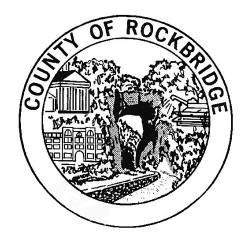

CHRIS SLAYDON Interim Director of Community Development

cslaydon@rockbridgecountyva.gov

## County of Rockbridge

Office of Community Development 150 South Main Street Lexington, Virginia 24450 Office: (540) 464-9662 Fax: (540) 463-5981

ECONOMIC DEVELOPMENT 540-464-9662

PLANNING AND ZONING 540-464-9662

GEOGRAPHIC INFORMATION **SYSTEM** 540-464-9656

Website: www.rockbridgecountyva.gov

## AGENDA ROCKBRIDGE COUNTY BOARD OF ZONING APPEALS BOARD OF SUPERVISORS MEETING ROOM March 17, 2021 7:00 p.m.

## \*\*\*\*\*\*\*\*\*\*\*\*\*\*\*\*\*\*\*\*\*\*\*\*\*\*\*\*\*\*\*\*\*\*\*\*\*\*\*\*\*\*\*\*\*\*\*\*\*\*\*\*\*\*\*\*

PLEASE TAKE NOTICE that the March 17, 2021 Board of Zoning Appeals meeting will be held by electronic means pursuant to the Continuity of Government Resolution adopted by the Board of Zoning Appeals on February 17, 2021, due to the threats posed by the COVID-19 pandemic to the health, safety, and welfare of the public, and in accordance with the recommendations, guidelines and requirements of federal, state and local authorities.

While some Board members may participate remotely, staff will be present presenting as normal in the Board of Supervisors meeting room at 150 S. Main Street, Lexington 24450. While the room will be open to the public, due to the size of the meeting room and social distancing requirements, no more than 10 attendees in addition to County staff will be allowed into the room at one time. Per the Governor of the Commonwealth of Virginia Executive Order 63, all persons over the age of five, that do not have a precluding medical condition, are asked to wear a face covering.

Citizens are encouraged not to attend the meeting in person, but have several options to view or participate in the Zoom Meeting Webinar as described below:

(1) Join the Rockbridge County Board of Zoning Appeals Zoom webinar When: Wednesday, March 17, 2021 at 7:00pm

Please click the link below to join the webinar: https://us02web.zoom.us/j/87884836534?pwd=RjlDalp0NlUrZjllTVN2eSsvWUNhUT09 Passcode: 158617

(2) Or Telephone: Dial in to one of the following numbers 1 929 205 6099 or +1 301 715 8592 or +1 312 626 6799 or +1 669 900 6833 or +1 253 215 8782 or +1 346 248 7799 Webinar ID: 878 8483 6534 Password: 158617

If you have never joined a zoom webinar you can find instructions to join at the following link: https://support.zoom.us/hc/en-us/articles/115004954946-Joining-and-participating-in-a-webinar-attendee-

\*\*\*\*\*\*\*\*\*\*\*\*\*\*\*\*\*\*\*\*\*\*\*\*\*\*\*\*\*\*\*\*\*\*\*\*\*\*\*\*\*\*\*\*\*\*\*\*\*\*\*

- 1. Call to Order
- 2. Citizen Comments

Citizens Comments can be made by:

1. Email cslaydon@rockbridgecountyva.gov

2. Comments sent by U.S. Mail (Attn. Board of Zoning Appeals 150 S. Main Street Lexington, VA 24450) must be received by the day of said meeting in order to be read aloud during that meeting.

3. Submit comment in writing and place in the drop box located at the front or the rear entrances of the County Administration Building at 150 S. Main Street Lexington, VA 24450

4. Join the Zoom webinar by phone or computer using the instructions at the top of page one (1) of this document then using the information below:

a. you can click on the  $Q \& A$  box and submit your question there and it will be read during public comment (option for computer with no microphone)

b. if you have microphone you can click on "Raise Hand" button. The mediator will unmute you and announce that you can address your comment.

c. If you call in, the mediator will announce the phone number as it is unmuted and the caller can then state if he or she wishes to comment.

- 3. Minutes (February 17, 2021)
- 4. William L Harris (Red Mill Road) *Public Hearing (see below)* Application for a Variance for a reduction of the rear setback requirement in the Agricultural and General Uses (A-2) Zoning District

Public Hearing Comments can be made by:

1. Email cslaydon@rockbridgecountyva.gov

2. Comments sent by U.S. Mail must be received by the day of said meeting in order to be read aloud during that meeting.

3. Submit comment in writing and place in the drop box located at the front entrance of the County Administration Building at 150 S. Main Street Lexington, VA 24450

4. Join the Zoom webinar by phone or computer using the instructions at the top of page one (1) of this document then using the information below:

a. you can click on the  $Q \& A$  box and submit your question there and it will be read during public comment (option for computer with no microphone)

b. if you have microphone you can click on "Raise Hand" button. The mediator will unmute you and announce that you can address your comment.

c. If you call in, the mediator will announce the phone number as it is unmuted and the caller can then state if he or she wishes to comment.

- 5. Other Business
- 6. Adjourn